# **NATIONAL UNIVERSITY OF SCIENCE AND TECHNOLOGY FACULTY OF APPLIED SCIENCE**  COMPUTER SCIENCE DEPARTMENT **MAY EXAMINATIONS 2009**

### **SUBJECT:** INTRODUCTION TO COMPUTER SCIENCE AND PROGRAMING **CODE:** SCS 1101

### **INSTRUCTIONS TO CANDIDATES**

Answer all questions from section A and any 3 from section B. Each question carries 20 marks You may use scientific calculators **Time: 3 hours** 

## **SECTION A**

#### **Question One**

- a) Draw a block diagram and explain the basic architecture of the computer hardware system. [10]
- b) Describe the operation of an impact printer. [5]
- c) Discuss the  $1<sup>st</sup>$  generation computers. Your discussion should include: i) Storage devices, ii) Hardware components, iii) I/O devices, iv) Programming languages and v) Efficiency. [5]

#### **Question Two**

a) Write a C program to calculate the area of a circle and the circumference of a circle, based on a radius given by a user. [20]

## **SECTION B**

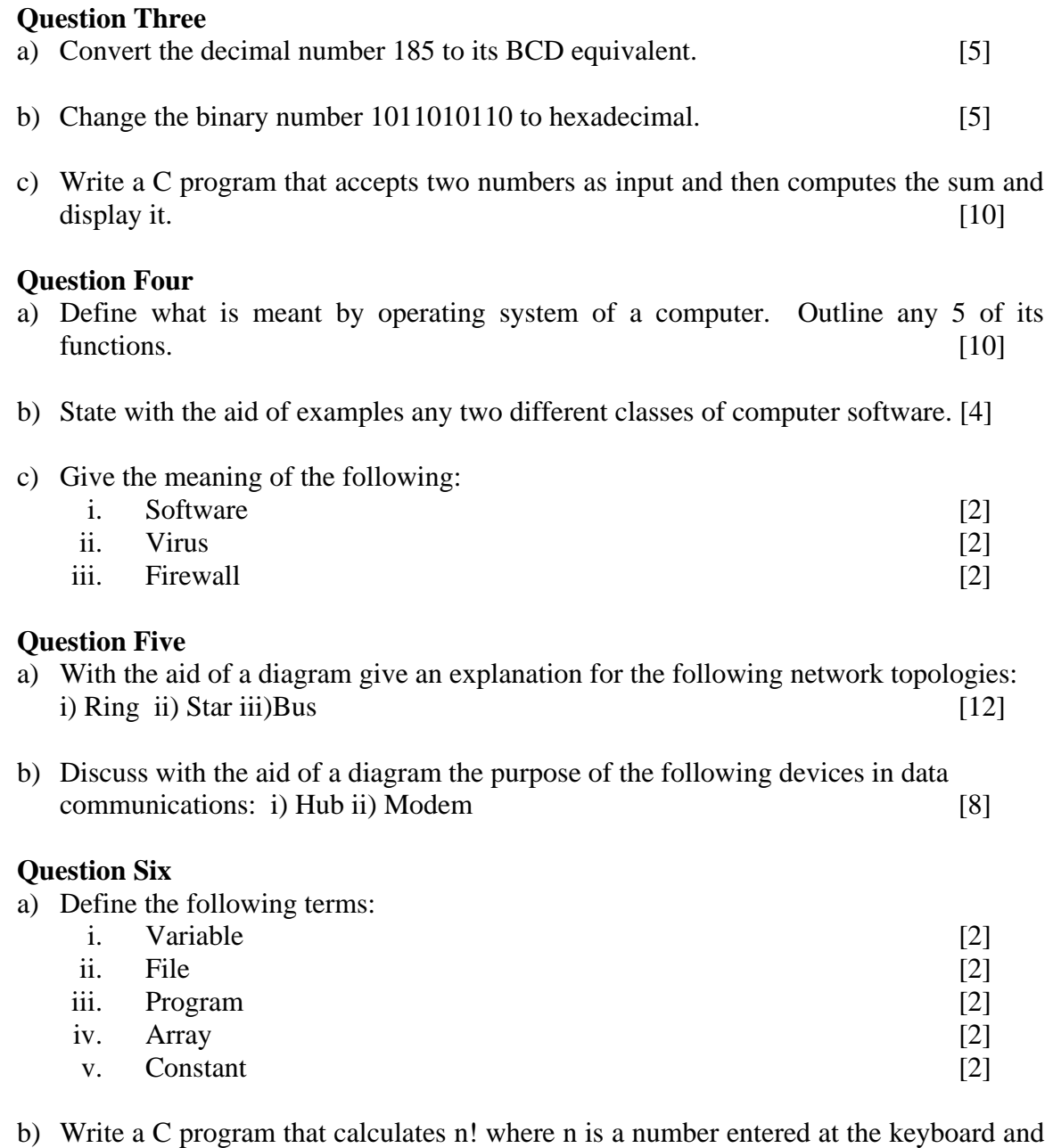

# **Question Seven**

Write a C program to copy the contents of one file to another file with a new name. The program should ask the user for the name of the file to copy from and the name of the new file.  $[20]$ 

 $n! = n * (n-1) * (n-2) * --- * 4 * 3 * 2 * 1.$  [10]

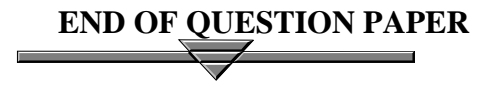